## **Essentials Of Modern Business Statistics 5th Edition Solutions**

This is likewise one of the factors by obtaining the soft documents of this **Essentials Of Modern Business Statistics 5th Edition Solutions** by online. You might not require more period to spend to go to the book instigation as capably as search for them. In some cases, you likewise get not discover the publication Essentials Of Modern Business Statistics 5th Edition Solutions that you are looking for. It will agreed squander the time.

However below, once you visit this web page, it will be therefore categorically simple to get as skillfully as download lead Essentials Of Modern Business Statistics 5th Edition Solutions

It will not endure many become old as we tell before. You can reach it even if play a role something else at home and even in your workplace. hence easy! So, are you question? Just exercise just what we manage to pay for below as with ease as review **Essentials Of Modern Business Statistics 5th Edition Solutions** what you behind to read!

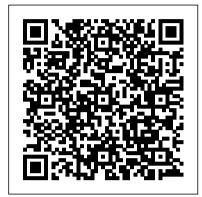

Thomson South-Western

Highly praised for its clarity and great examples, Weiers' INTRODUCTION TO BUSINESS STATISTICS, 6E introduces fundamental statistical concepts in a conversational language that connects with today's students. Even those intimidated by statistics quickly discover success with the book's proven learning aids, outstanding illustrations, nontechnical terminology, and hundreds of current examples drawn from real-life experiences familiar to students. A continuing case and contemporary applications combine with more than 100 new or revised exercises and problems that reflect the latest changes in business today with an accuracy you can trust. You can easily introduce today's leading statistical software and teach not only how to complete calculations by hand and using Excel, but also how to determine which method is best for a particular task. The book's student-oriented approach is supported with a wealth of resources, including the innovative new CengageNOW online course management and learning system that saves you time while helping students master the statistical skills most important for business success.

Essentials of Modern Business Statistics with Microsoft Excel Cengage Learning

A Student CD is packaged free with each new text. It provides Excel data files and worksheets for all text examples, exercises and Case Problems; the TreePlan add-in and manual; and a PredInt add-in with directions.

Business Statistics - A First Course Cengage Learning Instructors, looking for a better way to manage homework? Want to save time preparing for lectures? Would you like to help students develop stronger problem-solving skills? If so, eGrade Plus has the answers you need. eGrade Plus offers an integrated suite of teaching and learning resources, including an online version of Black's Business Statistics for Contemporary Decision Making, Fourth Edition Update, in one easy-to-use Web site. Organized around the essential activities you perform in class, eGrade Plus helps you: Create class presentation using a wealth of Wiley-provided resources. you may easily adapt,

customize, and add to his content to meet the needs of your course. Automate the assigning and grading of homework or quizzes by using Wiley-provided question banks, or by writing your won. Student results will be automatically graded and recorded in your gradebook. Track your students' progress. An instructor's gradebook allows you to an analyze individual and overall class results to determine each student's progress and level of understanding. Administer your course. eGrade Plus can easily be integrated with another course management system. gradebook, or other resources you are using in your class. Provide students with problem-solving support. eGrade Plus can link homework problems to the relevant section of the online text, providing contextsensitive help. Best of all, instructors can arrange to have eGrade Plus packaged FREE with new copies of Business Statistics for Contemporary Decision Making, Fourth Edition Update, All instructors have to do is adopt the eGrade Plus version of this book and activate their eGrade Plus course.

Modern Business Statistics with Microsoft Office Excel (with XLSTAT Education Edition Printed Access Card) Cengage Learning The authors are proud sponsors of the 2020 SAGE Keith Roberts Teaching Innovations Award—enabling graduate students and early career faculty to attend the annual ASA pre-conference teaching and learning workshop. Essentials of Social Statistics for a Diverse Society, Third Edition, is a more streamlined, less expensive version of the successful Social Statistics for a Diverse Society. As in the parent text, the Essentials version does more than introduce students to the statistical techniques used by social scientists. It is distinct for the use of real data from contemporary social issues, illustrating the interplay between social concerns and methods of inquiry, and for a strong emphasis on race, class, gender, and other statuses to show how statistics can be a tool for understanding the richness of social differences within society. With a wide range of examples and exercises taken from current events and published research, frequent illustrations, and a focus on student learning, this book continues to be an accessible and engaging resource for students. "I think this textbook is incredibly readable. It presents statistics in a manner that is easy to grasp and comprehend but is still rigorous in terms of the content covered." —Amy Lucas, University of Houston-Clear Lake A Complete Teaching & Learning Package SAGE edge FREE online resources for students that make learning easier. See how you students benefit.

Quantitative Methods for Business (Book Only) Cengage Learning Modern Business Statistics with Microsoft ExcelCengage Learning Introductory Business Statistics SAGE Publications

An introductory stats textbook that emphasizes statistical concepts and applications. It shows how to apply statistical methods in practical business situations. It shows how stats contribute to improving the quality of products and services. It also includes instruction for data analysis based on Microsoft Excel and MINITAB.

**Business Statistics In Practice Cengage Learning** 

Emphasizing applications over calculation, worldwide-bestseller STATISTICS FOR MANAGEMENT AND ECONOMICS, ABBREVIATED 10e demonstrates how vital statistical methods are for today's managers and economists – and teaches students how to apply these tools to real business problems. Written specifically for the one-term modern business statistics

course, the text uses a unique three-step ICI approach to problem solving. This approach teaches students to IDENTIFY the correct statistical technique by focusing on the problem objective and data type, then COMPUTE the statistics (doing them by hand, using Excel 2013, or using MINITAB 16), and ultimately INTERPRET results in the context of the problem. Incorporating various functional areas of business, data-driven examples, exercises, and cases give students plenty of hands-on practice applying statistical applications used by marketing managers, financial analysts, accountants, economists, and others. Important Notice: Media content referenced within the product description or the product text may not be available in the ebook version.

**Business Analytics South-Western College** 

The new edition of Essentials of Business Statistics delivers clear and understandable explanations of core business statistics concepts, making it ideal for a one-term course in business statistics. Containing continuing case studies that emphasize the theme of business improvement, the text offers real applications of statistics that are relevant to today's business students. The authors motivate students by showing persuasively how the use of statistical techniques in support of business decision-making helps to improve business processes. A variety of examples and exercises, and a robust, technology-based ancillary package are designed to help students master this subject. In addition, the authors have rewritten many of the discussions in this edition and have explained concepts more simply from first principles. The only prerequisite for this text is high school algebra. Essentials of Modern Business Statistics (Book Only) John Wiley & Sons Gain a strong conceptual understanding of statistics as MODERN BUSINESS STATISTICS, 6E balances real-world applications with an integrated focus on Microsoft Excel 2016. This best-selling, comprehensive book clearly develops each statistical technique in an application setting. The integrated approach focuses on statistical methodology with an easy-to-follow presentation of a statistical procedure followed by a discussion of how to use Excel to perform the procedure. Step-by-step instructions and screen ensure understanding. Business examples, proven methods, and application exercises demonstrate how statistical results provide insights into business decisions and help resolve business problems. A problem-scenario approach emphasizes how to apply statistical methods to practical business situations. New case problems and self-tests let you check personal understanding and help you master both Excel 2016 skills and an understanding of business statistics. Important Notice: Media content referenced within the product description or the product text may not be available in the ebook version. Essentials of Business Statistics Cengage Learning

Introductory Business Statistics is designed to meet the scope and sequence requirements of the one-semester statistics course for business, economics, and related majors. Core statistical concepts and skills have been augmented with practical business examples, scenarios, and exercises. The result is a meaningful understanding of the discipline, which will serve students in their business careers and real-world experiences.

Contemporary Decision Making John Wiley & Sons Ideal for those with a minimum of mathematical and statistical knowledge, Business Research Methods and Statistics Using SPSS provides an easy to follow approach to understanding and using quantitative methods and statistics. It is solidly grounded in the context of business and management research, enabling students to appreciate the practical applications of the techniques and procedures explained. The book is comprehensive in its coverage, including discussion of the business context, statistical analysis of data, survey methods, and reporting and presenting research. A companion website also contains four extra chapters for the more advanced student, along with PowerPoint slides for lecturers, and additional questions and exercises, all of which aim to help students to: - Understand the importance and application of statistics and quantitative methods in the field of business - Design effective research studies - Interpret statistical results - Use statistical information meaningfully - Use SPSS confidently Contemporary Business Statistics Cengage Learning Trust the market-leading ESSENTIALS OF STATISTICS FOR BUSINESS AND ECONOMICS, 8E to introduce sound statistical

methodology using real-world examples, proven approaches, and handson exercises that build the foundation readers need to analyze and solve
business problems quantitatively. This edition gives readers the foundation
in statistics needed for an edge in today's competitive business world. The
authors 'signature problem-scenario approach and reader-friendly
writing style combines with proven methodologies, hands-on exercises,
and real examples to take readers deep into today 's actual business
problems. Readers learn how to solve problems from an intelligent,
quantitative perspective. Streamlined to focus on core topics, this new
edition provides the latest updates with new case problems, applications,
and self-test exercises to help readers master key formulas and apply
statistical methods as they learn them. Important Notice: Media content
referenced within the product description or the product text may not be
available in the ebook version.

Essentials of Statistics for Criminology and Criminal Justice South-Western Pub

This comprehensive edited volume is the first of its kind, designed to serve as a textbook for long-duration business analytics programs. It can also be used as a guide to the field by practitioners. The book has contributions from experts in top universities and industry. The editors have taken extreme care to ensure continuity across the chapters. The material is organized into three parts: A) Tools, B) Models and C) Applications. In Part A, the tools used by business analysts are described in detail. In Part B, these tools are applied to construct models used to solve business problems. Part C contains detailed applications in various functional areas of business and several case studies. Supporting material can be found in the appendices that develop the pre-requisites for the main text. Every chapter has a business orientation. Typically, each chapter begins with the description of business problems that are transformed into data questions; and methodology is developed to solve these questions. Data analysis is conducted using widely used software, the output and results are clearly explained at each stage of development. These are finally transformed into a business solution. The companion website provides examples, data sets and sample code for each chapter.

Modern Business Statistics Cengage Learning

This introductory textbook for business statistics teaches statistical analysis and research methods via business case studies and financial data using Excel, Minitab, and SAS. Every chapter in this textbook engages the reader with data of individual stock, stock indices, options, and futures. One studies and uses statistics to learn how to study, analyze, and understand a data set of particular interest. Some of the more popular statistical programs that have been developed to use statistical and computational methods to analyze data sets are SAS, SPSS, and Minitab. Of those, we look at Minitab and SAS in this textbook. One of the main reasons to use Minitab is that it is the easiest to use among the popular statistical programs. We look at SAS because it is the leading statistical package used in industry. We also utilize the much less costly and ubiquitous Microsoft Excel to do statistical analysis, as the benefits of Excel have become widely recognized in the academic world and its analytical capabilities extend to about 90 percent of statistical analysis done in the business world. We demonstrate much of our statistical analysis using Excel and double check the analysis and outcomes using Minitab and SAS—also helpful in some analytical methods not possible or practical to do in Excel.

Essentials of Statistics for Business and Economics Tata McGraw-Hill Education

ESSENTIALS OF MODERN BUSINESS STATISTICS, 5TH EDITION provides an introduction to business statistics that blends a conceptual understanding of statistics with the real-world application of statistical methodology. Microsoft Excel 2010 is integrated throughout the text, showing step-by-step instructions and screen captures to enhance student learning. The fifth edition contains the same student learning features that have made ASW products best-sellers for years, including the problem-scenario approach and real-world examples that introduce statistical techniques. A student companion site comes includes: Case Files, Example Files, Problem Files, Tutorials, Solvertable, Palisade DecisionTools (StatTools), Excel Tutorial. Important Notice: Media

content referenced within the product description or the product text may not be available in the ebook version. not be available in the ebook version.

Essentials of Statistics for Business and Economics Springer The book Business Statistics using R is grown out of my teaching experience over a decade at reputed institutes including Indian Institute Managements at Ahmedabd and Kozhikode and School of Management, Asian Institute of Technology at Bangkok. The quantitative techniques discussed in Business Statistics using R help the reader easily master the underlying concepts of fundamental Statistical Methods. The data analysis is performed with the open source R language that can be installed in the readers' computer without effort. The book, giving explicit details, is also suitable for self-study. In my book I have used R extensively and R is available free online. A systematic development of statistical procedures is done in the book with real-life cases in the form of examples---this will help the reader grasp the essentials of statistical tools in order to be successful in the future courses of MBA and advanced data analytic career in particular. This is an era of Data Science. In this field, a sound knowledge of basic statistical concepts coupled with appropriate statistical software like R is a must. A number of books on Business Statistics exist in the market; but they mostly fail to address the statistical depth a reader needs in order to apply the technique in a variety of different practical situations. The problem is aggravated while actually doing the data analysis with statistical software like Excel; we know how tedious it is to draw a histogram using Excel. One can do statistical analysis with SPSS which is very expensive at least in the Indian context. The R provides excellent graphics as we all know. The R programming has been woven into the fabric of my Business Statistics book. Step-by-step detailed solutions of the real-life international cases embodied in the form of Examples are given in the text while explaining statistical techniques. Keeping in mind the background of the reader, who are basically beginners in the field of Decision Sciences, every attempt is made to include materials based on which the reader would be ready for an advanced career in the related field. The most important feature of Business Statistics using R is that it has a lot of worked out real life data analysis examples integrated with R language. Even though the Excel software is not believed to be superior to other standard statistical packages like SPSS and MINITAB, I have take every care to use it extensively throughout the text to perform data analysis. The SPSS (which is very popular among practitioners) output analysis is also carried out simultaneously. There is practically no book dealing Business Statistics with the R software, at least in Indian context. Each topic is discussed with a case study in the form of example containing R output explained in detail. In the current age of datadriven decisions making by Managers, it is important to master the fundamental statistical tools with appropriate depth and easy-to-use data analysis statistical software like R.

Essentials of Business Statistics: Communicating with Numbers SAGE Develop the analytical skills that are in high demand in businesses today with Camm/Cochran/Fry/Ohlmann's best-selling BUSINESS ANALYTICS, 4E. You master the full range of analytics as you strengthen your descriptive, predictive and prescriptive analytic skills. Real examples and memorable visuals illustrate data and results for each topic. Step-bystep instructions guide you through using Microsoft Excel, Tableau, R and JMP Pro software to perform more advanced analytics concepts. Practical, relevant problems at all levels of difficulty help you further apply what you've learned. With this edition you become proficient in topics beyond the traditional quantitative concepts, such as data visualization and data mining, which are increasingly important in today's analytical problemsolving. Trust BUSINESS ANALYTICS, 4E to strengthen your understanding of today's analytic concepts. Important Notice: Media content referenced within the product description or the product text may

<u>Using R</u> Modern Business Statistics with Microsoft Excel Revised edition of the authors' Business statistics, [2015] Statistics for Business and Economics Wiley Discover an accessible introduction to business statistics as ESSENTIALS OF MODERN BUSINESS STATISTICS, 7E balances a conceptual understanding of statistics with real-world applications of statistical methodology. The book integrates Microsoft Excel 2016, providing step-by-step instructions and screen captures to help readers master the latest Excel tools. Extremely reader-friendly, this edition includes numerous tools to maximize the user's success, including Self-Test Exercises, margin annotations, insightful Notes and Comments, and real-world Methods and Applications exercises. Eleven new Case Problems, as well as new Statistics in Practice applications and real data examples and exercises, give readers opportunities to put concepts into practice. Readers find everything needed to acquire key Excel 2016 skills and gain a strong understanding of business statistics. Important Notice: Media content referenced within the product description or the product text may not be available in the ebook version. Essentials of Social Statistics for a Diverse Society Independently **Published** 

An Essential Guide to Business Statistics offers a clear and concise introduction for business students studying statistics for the first time. It helps them to become proficient in using statistical techniques and interpreting their results within a business content and will enable them to have a better understanding of customers, decision making and planning for the future. This is an ideal resource for undergraduate business students taking introductory modules in business statistics or quantitative methods. Accompanying the text is a rich supporting website which contains additional teaching and learning materials including slides for each chapter, tutorials in excel, self-test quizzes and student practice projects at varying difficulty levels.